$<<$   $>>$ 

 $<<$  the set of the set of the set of the set of the  $>>$ 

- 13 ISBN 9787561826270
- 10 ISBN 7561826273

出版时间:2008-1

页数:168

PDF

更多资源请访问:http://www.tushu007.com

 $,$  tushu007.com

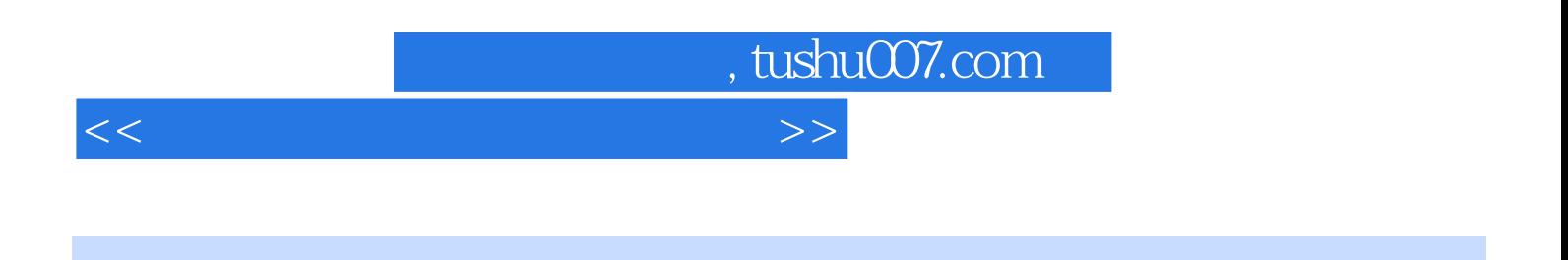

PageMaker 6.5C

PageMaker 6.5C

PageMaker 6.5C

 $,$  tushu007.com

## $<<$  the set of the set of the set of the set of the set of the set of the set of the set of the set of the set of the set of the set of the set of the set of the set of the set of the set of the set of the set of the set

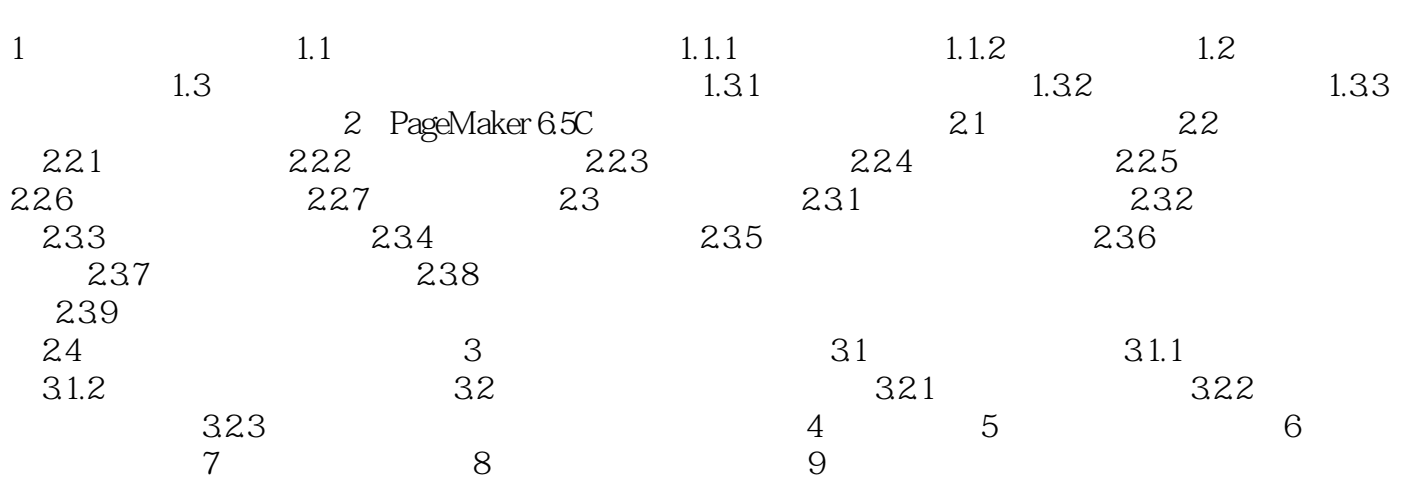

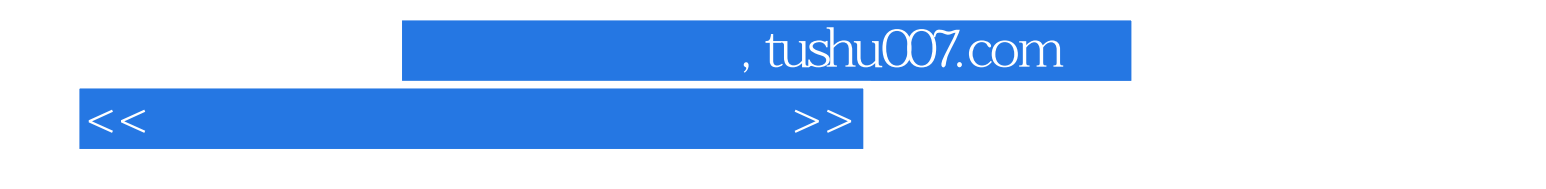

(PageMaker 6.5C)

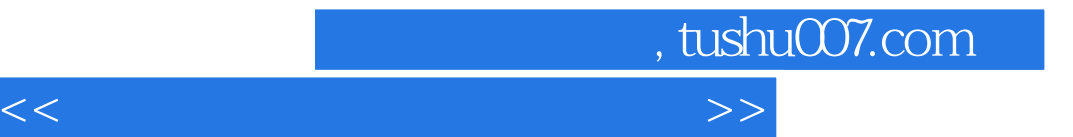

本站所提供下载的PDF图书仅提供预览和简介,请支持正版图书。

更多资源请访问:http://www.tushu007.com